## **BAB III**

# **TAHAPAN PELAKSANAAN**

Pada bab ini diijelaskan mengenai langkah-langkah yang dilakukan dalam penelitian serta dijelaskan mengenai metode pengujian yang digunakan.

#### **3.1 Langkah-Langkah Pelaksanaan**

Tahapan pelaksanaan menjelaskan langkah-langkah pelaksanaan yang dilakukan dalam sebuah penelitian. Penulis menggunakan diagram alir yang dijadikan sebagai acuan dalam penyelesaian pelaksanaan tugas akhir yang terbagi menjadi beberapa tahapan yang dapat dilihat pada Gambar 3.1.

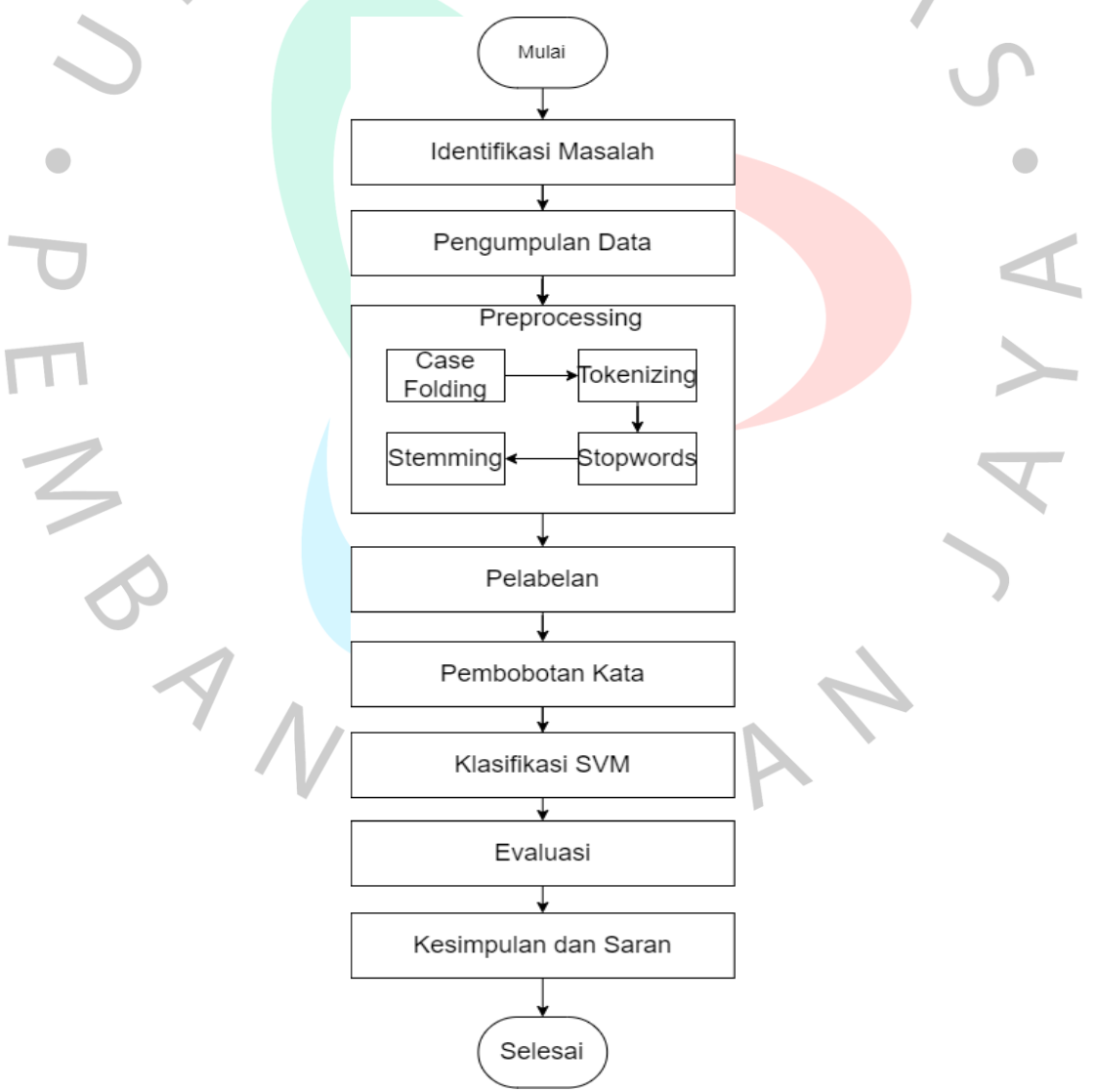

Gambar 3.1 Tahapan Penelitian

Berikut adalah penjelasan mengenai tiap bagian dari diagram alir yang terdapat pada Gambar 3.1.

1. Identifikasi Masalah

Identifikasi masalah merupakan langkah awal untuk mengidentifikasi atau menentukan sumber masalah yang bertujuan untuk memahami dan membatasi masalah sehingga dapat ditemukan solusi yang sesuai dan efektif.

2. Pengumpulan Data

Pada tahap pengumpulan data ini, peneliti mengumpulkan *dataset* yang didapat dari media sosial *Twitter* yang sekarang berubah nama menjadi X. data yang digunakan berupa *tweet* sentimen masyarakat dari media sosial X yang kemudian disimpan ke dalam bentuk csv.

3. *Preprocessing*

Tahap *preprocessing* merupakan proses mempersiapkan data dengan membersihkan data dari duplikasi dan data kosong atau mengubah *text*   $\bullet$ menjadi *term index* yang bisa mewakili dokumen. Dalam penelitian ini, tahap *preprocessing* yang dilakukan yaitu sebagai berikut:

a. *Case Folding*

Pada tahap ini, dilakukan proses untuk mengubah semua huruf yang ada menjadi huruf kecil. Contoh dari *case folding* dapat dilihat pada tabel 3.1 di bawah ini.

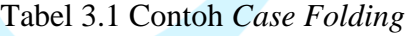

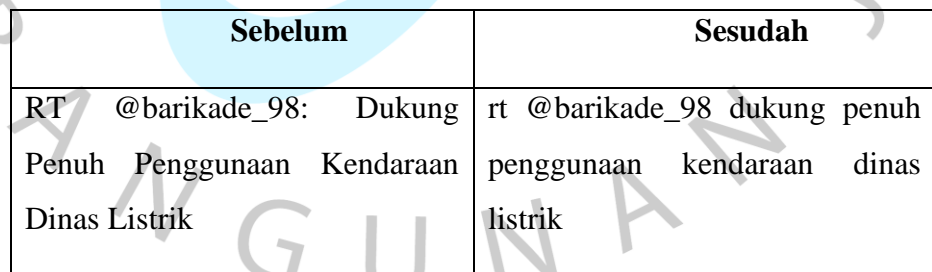

b. Normalisasi

Tahapan normalisasi adalah tahapan merubah sebuah kata slang atau singkatan menjadi kata sesuai pada kamus Bahasa Indonesia. Hasil dapat dilihat pada Tabel 3.2.

Tabel 3.2 Contoh *Tokenizing*

|               | Sebelum                                                |  |  | Sesudah |  |  |
|---------------|--------------------------------------------------------|--|--|---------|--|--|
|               | $RT$ @barikade_98: Dukung $rt$ dukung penuh penggunaan |  |  |         |  |  |
|               | Penuh Penggunaan Kendaraan   kendaraan dinas listrik   |  |  |         |  |  |
| Dinas Listrik |                                                        |  |  |         |  |  |

### c. *Tokenizing*

Pada tahap ini, dilakukan proses untuk memecah kata menjadi beberapa bagian. Hasil kata yang sudah dipecah ini yang disebut sebagai token. *Tokenizing* juga bisa digunakan untuk menghapus tanda baca yang tidak akan digunakan dalam *preprocessing*. Contoh dari *Tokenizing* dapat dilihat pada tabel 3.3 di bawah ini.

Tabel 3.3 Contoh *Tokenizing*

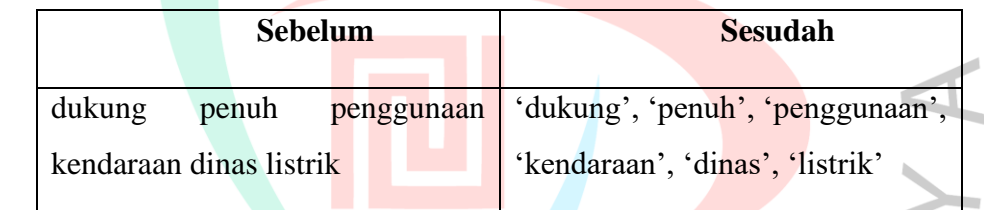

# d. *Stopwords*

Pada tahap ini, dilakukan penghapusan kata yang tidak penting atau dibutuhkan berupa kata keterangan dan kata sambung. Contoh dari *stopwords* dapat dilihat pada tabel 3.4 di bawah ini.

Tabel 3.4 Contoh *Stopwords*

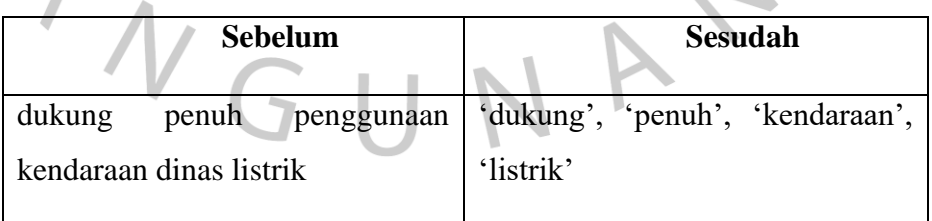

### e. *Stemming*

*Stemming* adalah proses mengubah suatu kata menjadi ke bentuk aslinya atau kata dasar. Berikut merupakan contoh dari *stemming*:

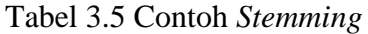

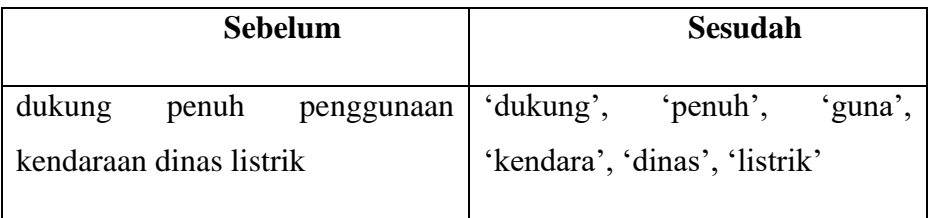

4. Pelabelan

Pada tahap ini data opini akan diberikan label dengan menggunakan Metode *Lexicon Based*, dimana pada penelitian ini terdapat tiga buah kelas yang akan digunakan yaitu kelas positif, negatif dan netral.

5. Split Data

Pada tahap ini, dataset dikelompokan menjadi dua kategori, yakni data *training* dan data *testing*. data *training* adalah untuk melakukan pelatihan

terhadap model dalam melakukan analisis sentimen, sedangkan data *testing* merupakan data yang digunakan untuk melakukan pengujian terhadap model dan mengevaluasi kinerja dari algoritma yang digunakan. Pada penelitian ini pembagian data dilakukan dengan menggunakan proporsi data 80:20.

6. Pembobotan Kata

Pada tahap ini, peneliti melakukan pembobotan kata dengan menggunakan metode TF-IDF.

7. Klasifikasi

Pada tahap ini, peneliti melakukan klasifikasi terhadap data *tweet* yang telah diolah pada tahap sebelumnya menggunakan algoritma *Support Vector Machine*. Sehingga akan diperoleh hasil dari analisis sentimen terhadap mobil listrik. Namun hasil tersebut perlu dievaluasi untuk mengetahui tingkat akurasi yang didapatkan.

8. Evaluasi

Pada tahap ini, peneliti melakukan evaluasi untuk mendapatkan tingkat akurasi yang dihasilkan dari penerapan Algoritma *Support Vector Machine*  dalam menganalisis sentimen terhadap mobil listrik di media sosial X. pengujian dilakukan dengan menggunakan perhitungan *Confussion Matrix,* 

dimana hasil dari pengujian tersebut berupa nilai *Accuracy, Precission, Recall* dan F1-*Score*.

9. Perancangan *Website*

Tahap ini merupakan tahapan dimana algoritma yang telah digunakan akan di implementasikan kedalam bentuk *website. Website* ini dibangun dengan menggunakan bahasa pemrograman *python* serta memanfaatkan *library* yang tersedia seperti *pandas*, *seaborn*, *matplotlib*.*pyplot* dan beberapa *library*  lainnya yang berkaitan dengan penelitian ini.

10. Kesimpulan dan Saran

Tahap ini merupakan tahapan terakhir, dimana akan dibuat pembahasan dari sistem yang telah dibuat dan akan dijadikan sebuah kesimpulan untuk dapat lebih mudah dipahami.

#### **3.2 Metode Pengujian**

Metode pengujian yang digunakan dalam penelitian ini yaitu metode *blackbox testing.* Metode *blackbox testing* berfokus pada fungsionalitas sistem. Skenario pengujian dengan menggunakan metode *blackbox testing* dapat dilihat pada Tabel 3.6.

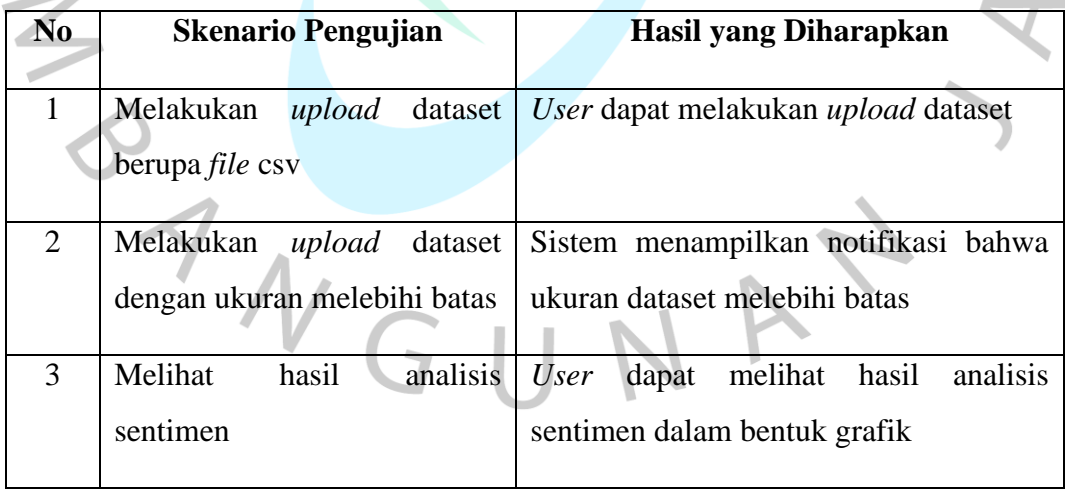

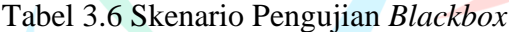